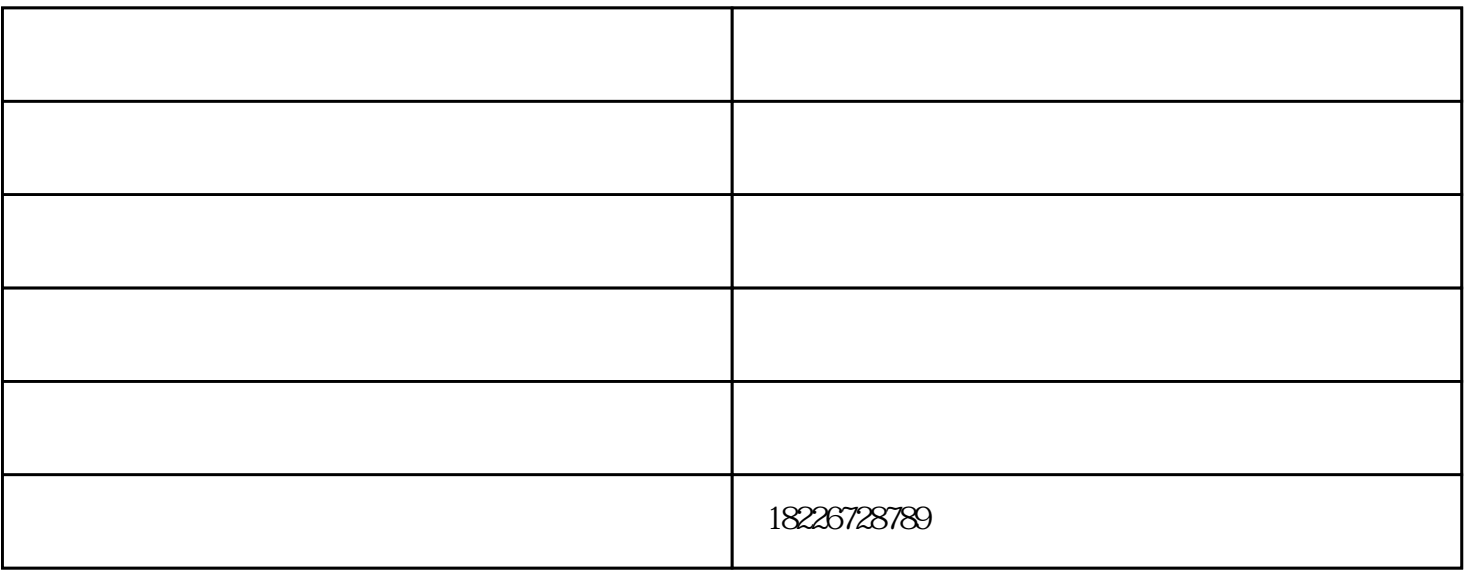

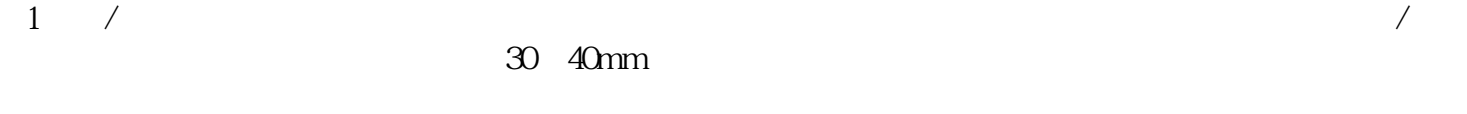

 $3 \sim$ 

4、有效率。

 $\overline{5}$ 

 $1$ 

 $2<sub>l</sub>$ 

- $3\,$  $4\,$ .  $8<sub>0</sub>$  /  $2\,$  $3 \text{ }\Omega$  $4\,$
- $6\,$

8  $1$  $1$ 

 $($   $)$ www.xlzhixiang.com<sup>(</sup>)